## Abstract

This is not a full thesis template! It only demonstrates how to create per-chapter references using BibLaTeX. (Do not use with BibTeX nor natbib!)

# **Contents**

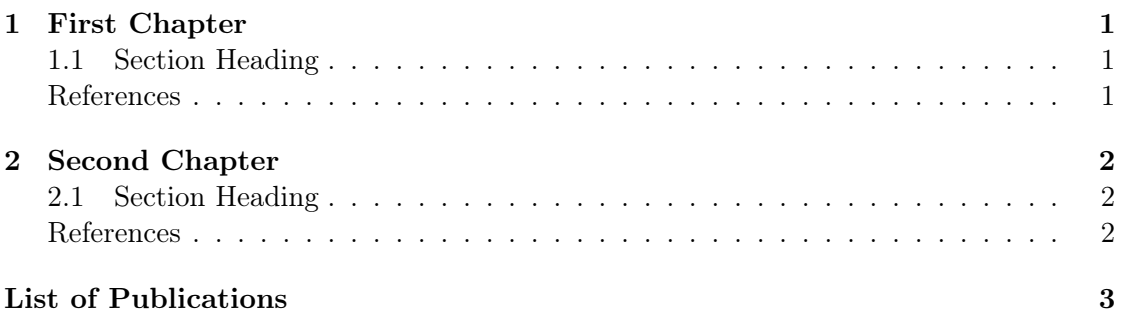

### Chapter 1

## First Chapter

#### 1.1 Section Heading

Here's a citation! (Mittelbach et al., 2004)

#### References

Mittelbach, Frank et al. (2004). The IMTEX Companion. 2nd. Addison-Wesley Series on Tools and Techniques for Computer Typesetting. Boston, MA, USA: Addison-Wesley.

## Chapter 2

## Second Chapter

### 2.1 Section Heading

Here's another citation! (Oetiker et al., 2006)

### References

Oetiker, Tobias et al. (2006). The Not So Short Introduction to  $\cancel{B}TEX$  2 $\varepsilon$ . 4.2.

## List of Publications

- Lim, Lian Tze (2016). How to write in Markdown on Overleaf. URL: https://www. overleaf.com/blog/441-how-to-write-in-markdown-on-overleaf.
- Lim, Lian Tze et al. (2016). "Digitising a machine-tractable version of Kamus Dewan with TEI-P5". In: PeerJ Preprints 4, e2205v1. ISSN: 2167-9843. DOI: 10.7287/peerj. preprints.2205v1. url: https://doi.org/10.7287/peerj.preprints.2205v1.